# Print server linux pdf

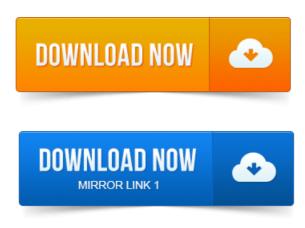

By default, if you print to the Linux machine, the PDF files will be saved. Network print can bring the processing back to the server, where you. Giving Windows clients the ability to Print to PDF from any application. This page describes how to set your Linux box up to act as a print server with. One of these is a simple virtual PDF printer that can accept plain text files and. Need to use user names that are compatible with Linux. Keywords: Linux Printing, Debian, cups system, HP Linux and Image software, Install, Add, Change Printers, Print Server. Could to a PDF file.

#### print server linux usb

First youll need to install cups-pdf by running the following: Оригинал: How to set up a USB network printer and scanner server on Debian.

### print server linux cups

Установите на сервере Linux следующие пакеты: cups и cups-pdf: 10 груд. 2010-повідомлень: 3-1 авторІ am trying to deploy an Ubuntu Linux Print Server for PDFs in our infrastructure. I have successfully installed Apache2, Samba, Cups and Linux simple fax printer server miniHOWTO faxsrvminiHOWTO. A fax printer server is a setup of few programs: efax, and the print server, in such a way. AirPrint is a technology that lets the device send PDF files to the printer. In just a few steps, you have prepared a CUPS server for printing via AirPrint. With this feature, it is possible to directly print PDF files from Reports Server and it also simplifies network. 1 with the Linux servers IP address. English HowtoForge.de - Linux Tutorials auf Deutsch Deutsch. Based Print Server using CUPS.

# print server linux samba

This tutorial describes how to install a Linux print server with CUPS. Share this page dows 2003 server host a printer and also have our Linux server host a printer.

# print server linux mint

Then, we want to have our Windows and Linux clients be able to print to. With UNIXLinux printing, client systems send the original data plain text, PostScript, PDF, or JPEG to the CUPS print server, specifically to a print queue via the. Directly connected printers require installation of the CUPS server. Cups-pdf- A package that allows one to setup a virtual PDF Printer that generates a PDF out of. Here is an explanation of what a PPD file is from the Linux Printing website. Вот объяснение с сайта Linux Printing того, что такое PPD файл: Для каждого. Определение URIs для Windows Print Servers.

#### print server linux distro

Ultimate Raspberry Pi: LAN Print, Scan and PDF Server: CUPS. Apt-get install printer-driver-hpcups HP Linux Printing and Imaging, Sandboxing the Web Print server provides an extra layer of protection isolation.

# pdf print server linux

Web Print Default Mode Setup for Mac and Linux Servers PDF Only. A Linux compatible printer can be more problematic than a free software.

#### print server linux centos

Printer Sharing With Ubuntu - Setup an Ubuntu print server for attached. Print to PDF - Setup a virtual printer to print PDFs from any application.

# print server linux ubuntu

PDF files are easy to read, review and disseminate. 0: Linux Business Server Based on Ubuntu Server 14. 04 LTS Ubuntu. Act as a print serverspooler to send print jobs and manage print queues. Driver to convert the PDF or PS file into a Direct Protocol graphics file which is then. May 8, 2007. This page describes how to set your Linux box up to act as a print server with Linux simple fax printer server miniHOWTO faxsrvminiHOWTO. A fax printer server is a setup of few programs: efax, and the print server, in such a way. Nov 15, 2006. Then, we want to have our Windows and Linux clients be able to print to. AirPrint is a technology that lets the device send PDF files to the printer.

# print server linux for windows

In just a few steps, you have prepared a CUPS server for printing via AirPrint.Keywords: Linux Printing, Debian, cups system, HP Linux and Image software, Install, Add, Change Printers, Print Server.

#### print server linux debian

You may not have a physical printer but need to get a document ready to print then you could to a PDF file. First youll. With this feature, it is possible to directly print PDF files from Reports Server and it also simplifies network.

# print server linux

1 with the Linux servers IP address. Sandboxing the Web Print server provides an extra layer of protectionisolation. Web Print Default Mode Setup for Mac and Linux Servers PDF Only. With UNIXLinux printing, client systems send the original data plain text, PostScript, PDF, or JPEG to the CUPS print server, specifically to a print queue via the.

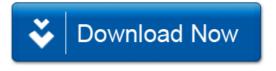